# PARALLEL PRIMAL-DUAL WITH COLUMN GENERATION

Diego Klabjan, Northwestern University

# Primal-Dual Algorithm

- □ Started with Dantzig, Ford, and Fulkerson in 1956.
- □ Primal-dual algorithms
	- **Primal step: Solve a primal subproblem.**
	- Dual step: Improve the dual feasible solution. Iterate.
- Successfully used in many combinatorial problems
	- Matching algorithms (Edmonds)
	- Minimum cost network flows

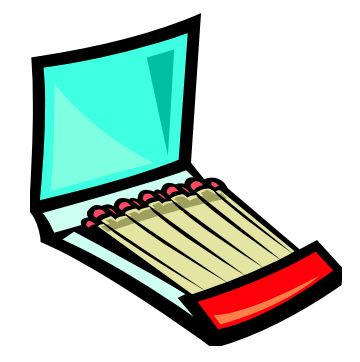

# Primal-Dual Algorithm

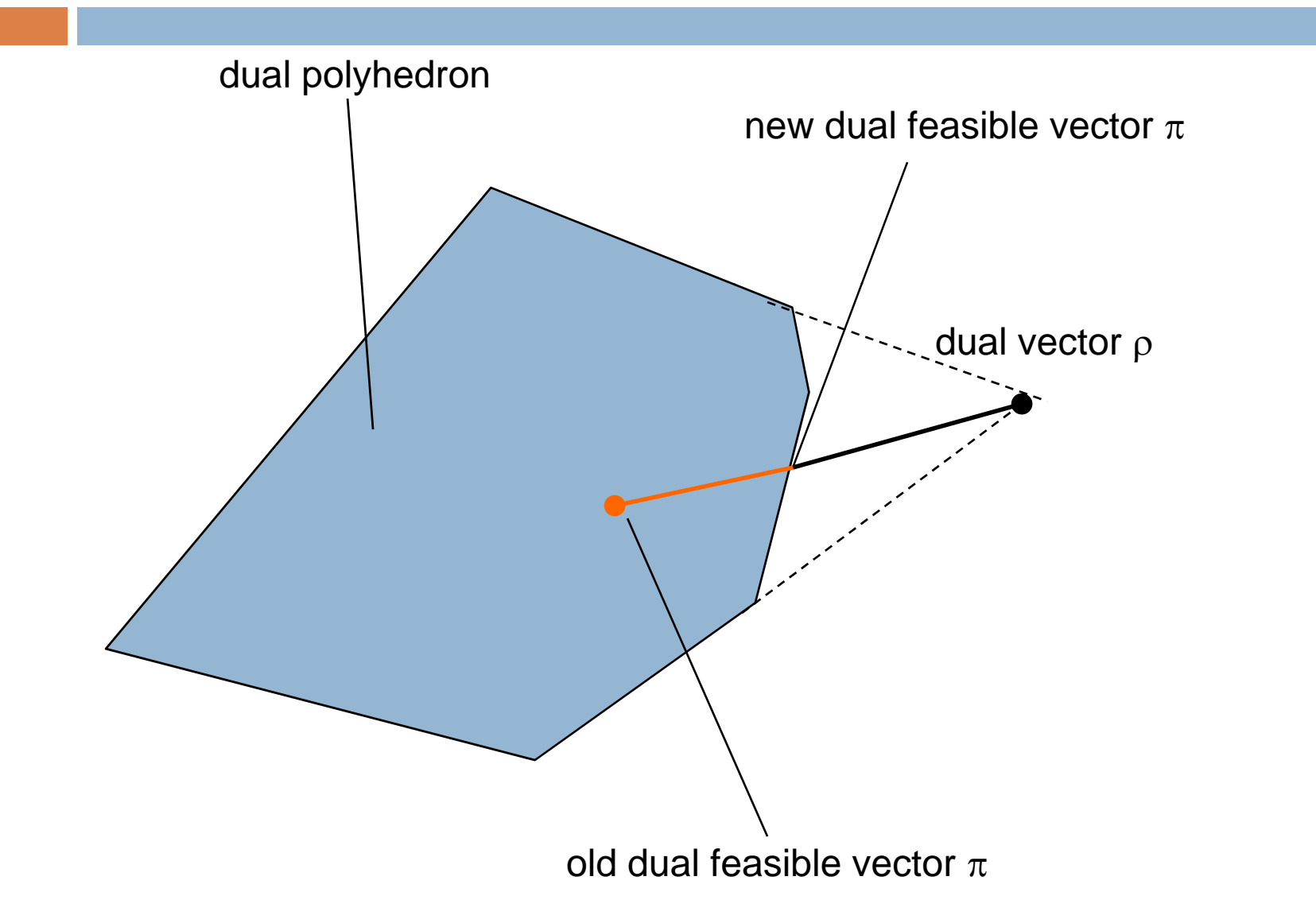

# Primal-Dual Algorithm

#### $\Box$  The primal-dual algorithm

- $\blacksquare$  Let  $\rho$  be a dual vector and let  $\pi$  be a dual feasible vector.
- $\blacksquare$  Find a scalar  $\alpha$  such that  $\alpha \rho + (1 \negthinspace \negthinspace \alpha) \pi$  is a dual feasible vector and the gain in the objective value is maximum.
- $\blacksquare$ π:=αρ+(1-α)π.
- **F** Form a new LP by pricing out columns with best reduced cost based on the new  $\pi$ .
- $\Box$  Solve the LP and let  $\rho$  be an optimal dual solution.
- **<u>E</u>** Iterate until optimal.
- $\Box$ Developed by H. Jing and Ellis L. Johnson.

## Parallelization

- $\Box$  Solving problems with huge number of columns in short time
	- $\blacksquare$  More problems become tractable
		- **E** Columns spread across machines due to memory limitations
	- $\blacksquare$  Improvements in execution times
- □ Possible parallelism
	- $\square$  Parallel pricing strategies
	- **E** Reduce the number of major iterations
	- Using a parallel LP solver

# Parallel Pricin g

- □ Parallel depth-first search
	- **E** Relatively easy to parallelize
- $\Box$  Parallel constrained shortest path
	- $\blacksquare$  Interesting and challenging
	- $\blacksquare$  In transportation
		- **Many labels**
		- Acyclic networks

# Parallel Layered Algorithm

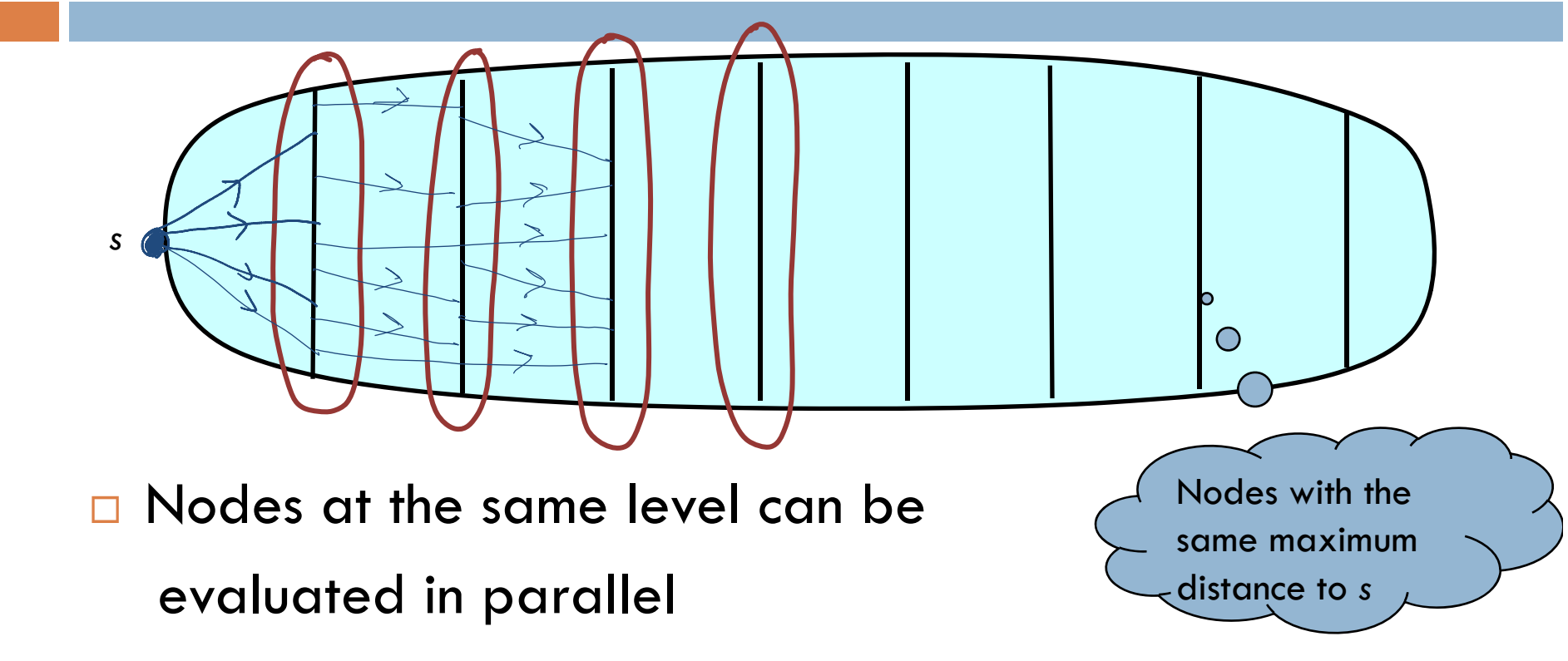

 $\Box$ Embarrassing parallel at each level

# Parallel Partitioning

- $\Box$ Partition the network
- $\square$  Loop
	- **Q** Constrained shortest path in each partition
	- **Exchange labels at the boundary nodes**

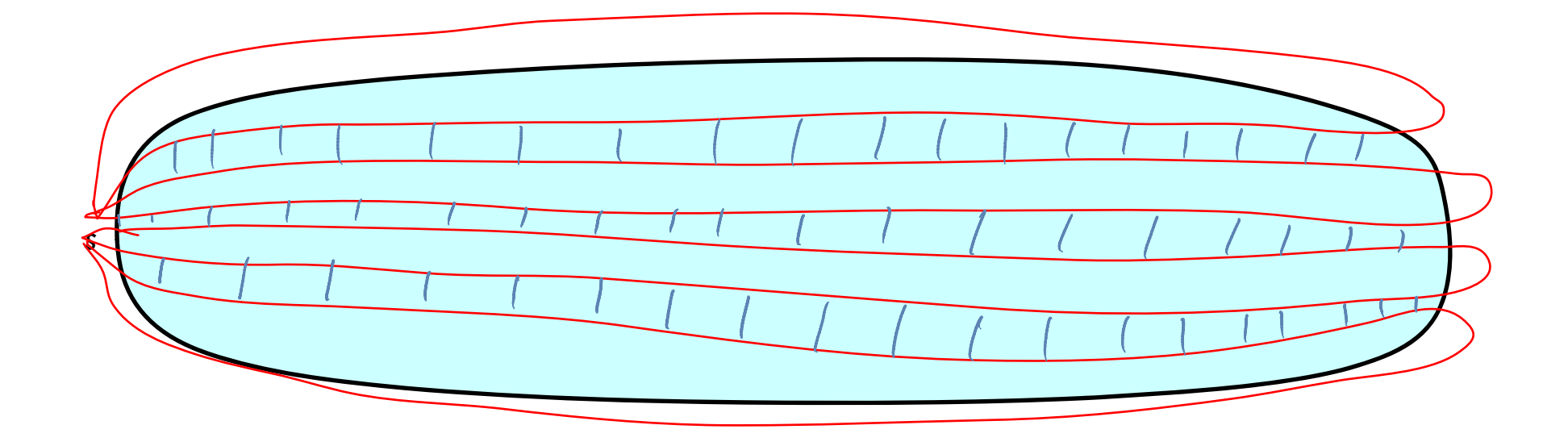

#### Parallel Primal-Dual Al gorithm

- $\Box$  $\Box$  The parallel primal-dual algorithm on  $\rho$  processors
	- $\blacksquare$  Let  $\mathsf{p}_1$ ,  $\mathsf{p}_2$ ,…,  $\mathsf{p}_\mathsf{p}$  be dual vectors and let  $\pi$  be a dual feasible vector.
	- $\blacksquare$  Find scalars  $\alpha$  such that  $\alpha_{0}\pi + \sum_{i}\alpha_{i}\rho_{i}$  is a dual feasible p ind scalars  $\alpha$  such that  $\alpha_{\scriptscriptstyle\alpha}\pi + \sum \alpha_{\scriptscriptstyle i}\rho_{\scriptscriptstyle i}$  is a dual feasible The scalars  $\alpha$  soon mark  $\omega_0$ . The  $\omega_i$  is a docrived short.

$$
\blacksquare \; \pi \coloneqq \alpha_{_{0}}\pi + \textstyle\sum\limits_{_{\textbf{i}=1}}^{_{\textbf{p}}}\alpha_{_{\textbf{i}}}\rho_{_{\textbf{i}}}.
$$

- **Fig. 2** Form  $p$  new LPs by controlled randomization based on the new dual feasible vector  $\pi.$
- $\blacksquare$  Solve the LPs in parallel. Let  $\rho_{\sf i}$  be an optimal dual solution to the *i*th LP.
- **<u>Elterate until optimal.</u>**

# Parallel Primal-Dual Al gorithm

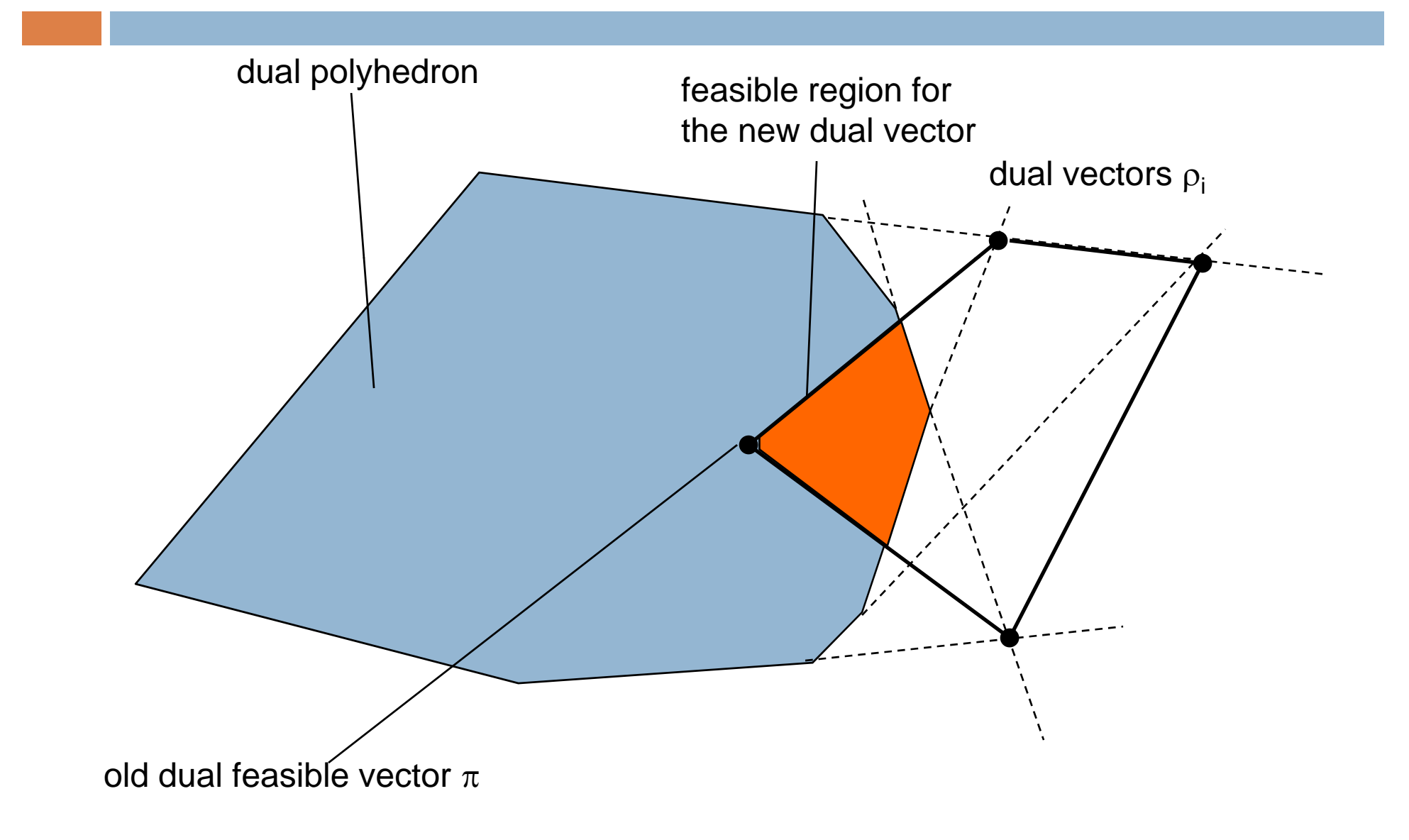

#### Convex Combination of Dual Vectors

- $\Box$  Find scalars  $\alpha$  such that  $\alpha_{0}\pi+\sum^{\rho}\alpha_{i}\rho_{i}$ ,  $\sum^{\rho}\alpha_{i}=1$  is a dual ip  $\alpha_{0}\pi + \sum_{i=1}^{\infty} \alpha_{i}\rho_{i}$ ,  $\sum_{i=0}^{\infty} \alpha_{i} =$ feasible vector and the gain in the objective value is maximum. i
- □ An LP with *p* rows and all columns has to be solved at each iteration to obtain the scalars  $\alpha.$

$$
\max \sum_{i=1}^{p} \alpha_i (v_i - v)
$$
  

$$
\sum_{i=1}^{p} \alpha_i (rc_{\pi}^q - rc_{\rho_i}^q) \le rc_{\pi}^q \qquad \text{for every column } q
$$
  

$$
\sum_{i=1}^{p} \alpha_i \le 1
$$
  

$$
a \ge 0
$$

#### Convex Combination of Dual Vectors

 $\Box$ The reduced cost of a column from the LP

**Expressed as a reduced cost of the original column with** respect to the dual vector

$$
\left(1-\sum_{i=1}^p\alpha_i\right)\pi+\sum_{i=1}^p\alpha_i\rho_i
$$

**A** parallel constrained shortest path algorithm is employed

# Overall Algorithm

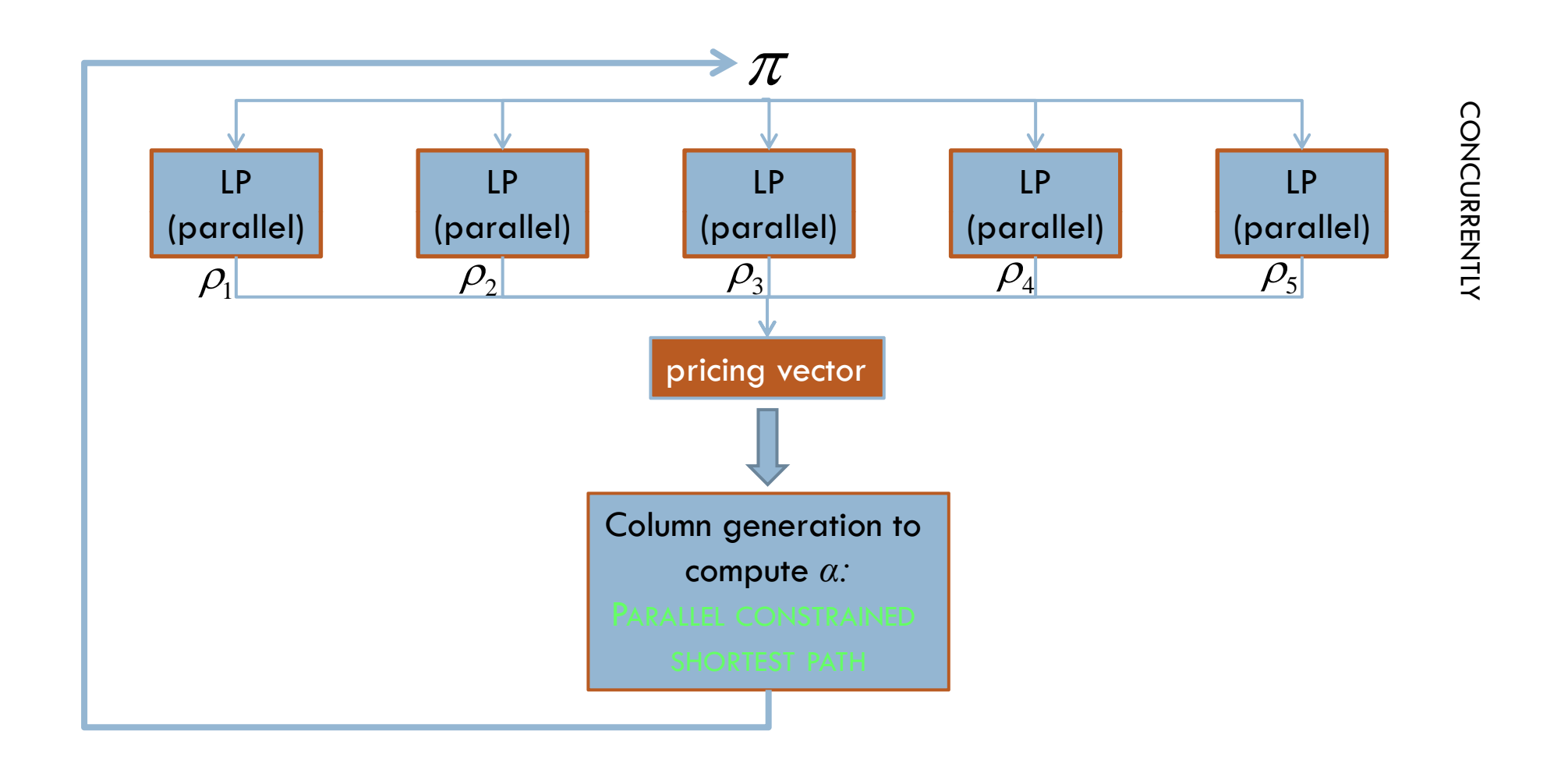

## Upper Bounds on Variables

- $\Box$ Original LP has upper bounds on variables
- □ Upper bounds are transferred over to the tiny LP
- $\Box$  Tricky to adjust objective values
	- **□** Doable

## Computational Instances

#### $\Box$ **Instances**

- **E** Airline crew pairing problems with up to 6 labels
- Airline aircraft routing problems with up to 3 labels
- Number of rows ranges from 300 to 3,000
- □ Networks
	- From 3,000 to 300,000 nodes
	- Number of arcs from 300,000 to 400 million

# Computational Architectures

#### $\Box$ IHPCL

- **Q** Cluster of 16 personal computers
- **□** Each one 8-way
- **Q** Dedicated gigabit Ethernet
- □ NCSA
	- $\blacksquare$  IBM eServers
	- □ 484 2-way Pentium III
	- **n** 100 Mbit Ethernet

#### IHPCL

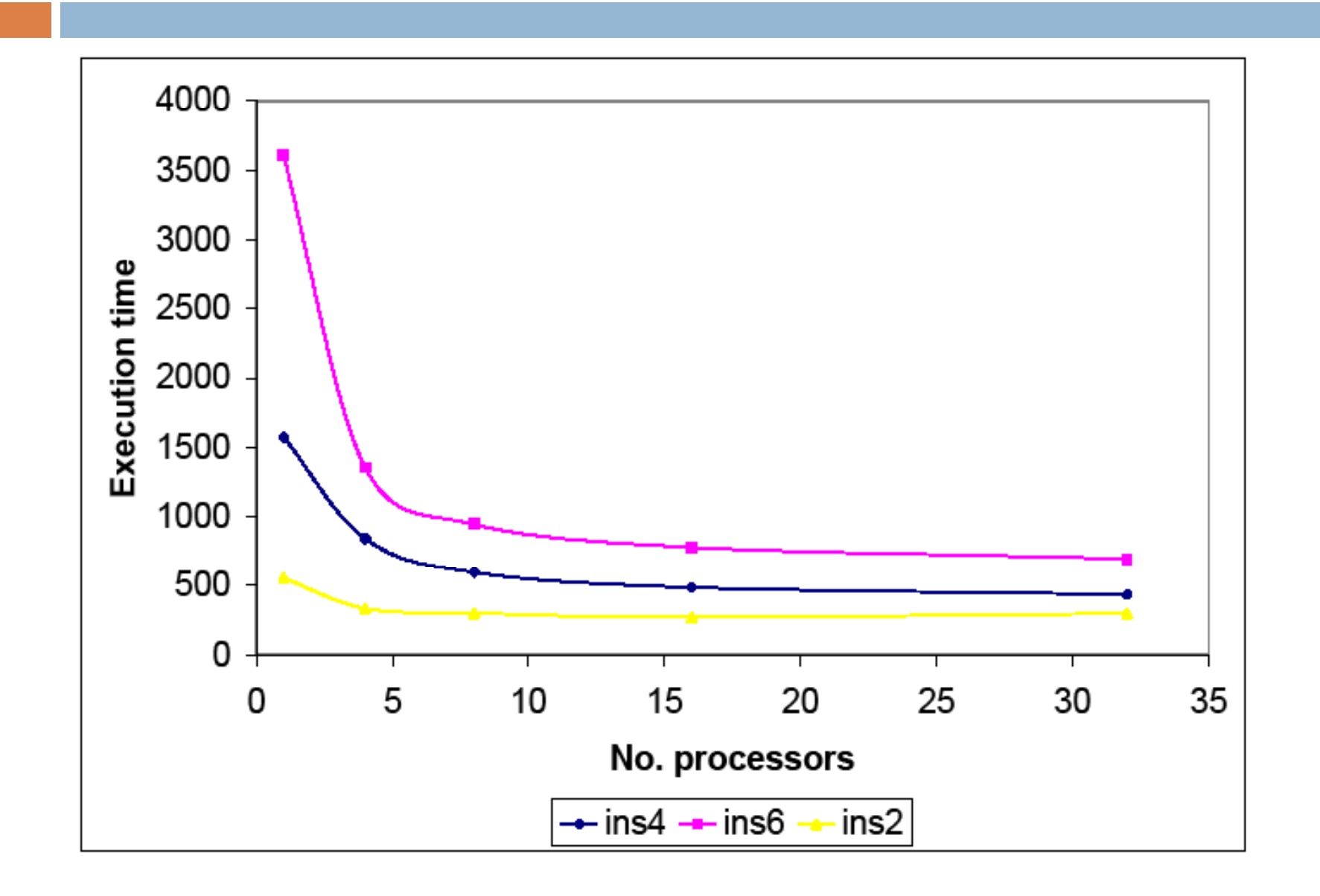

#### **NCSA**

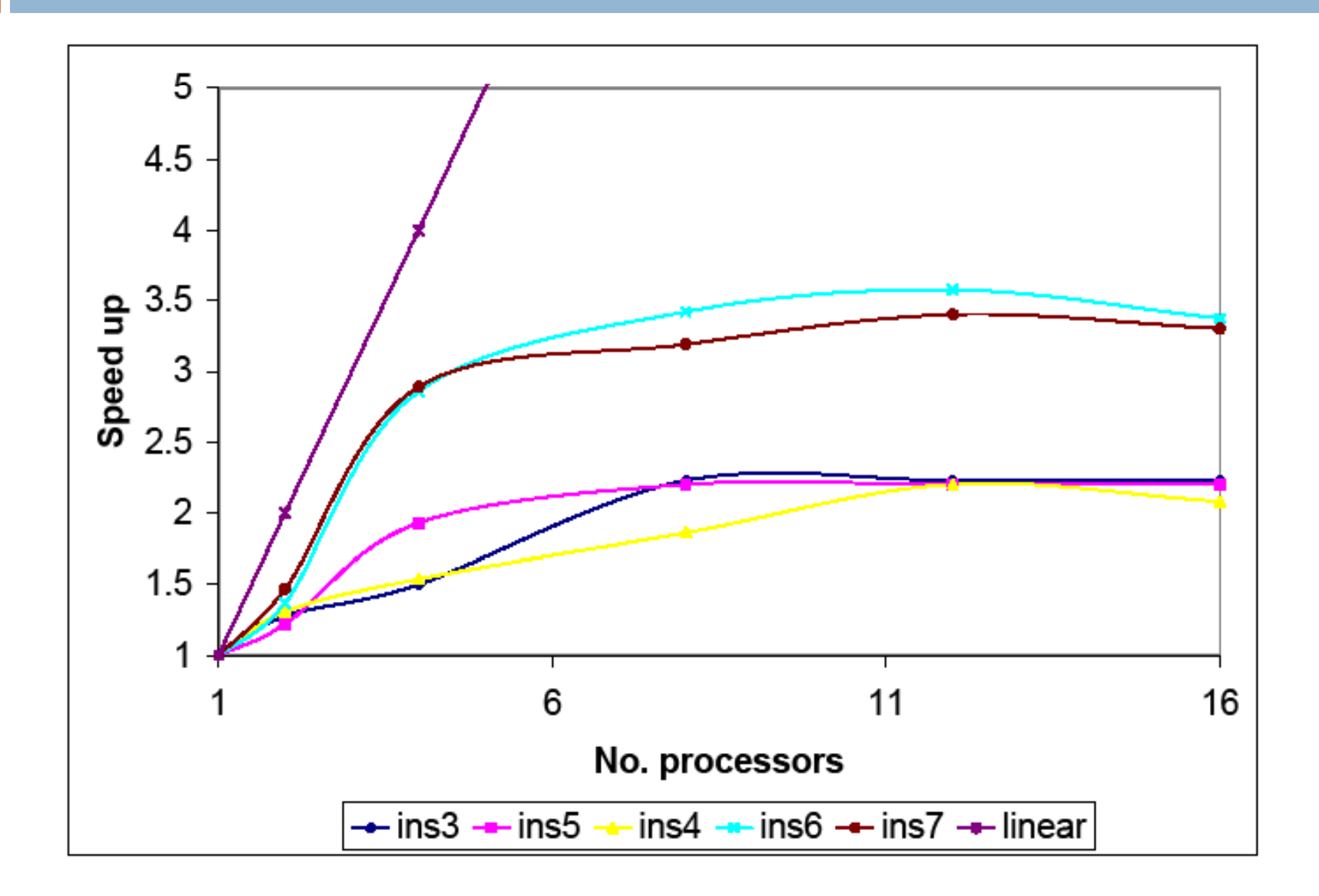

#### Number of LPs

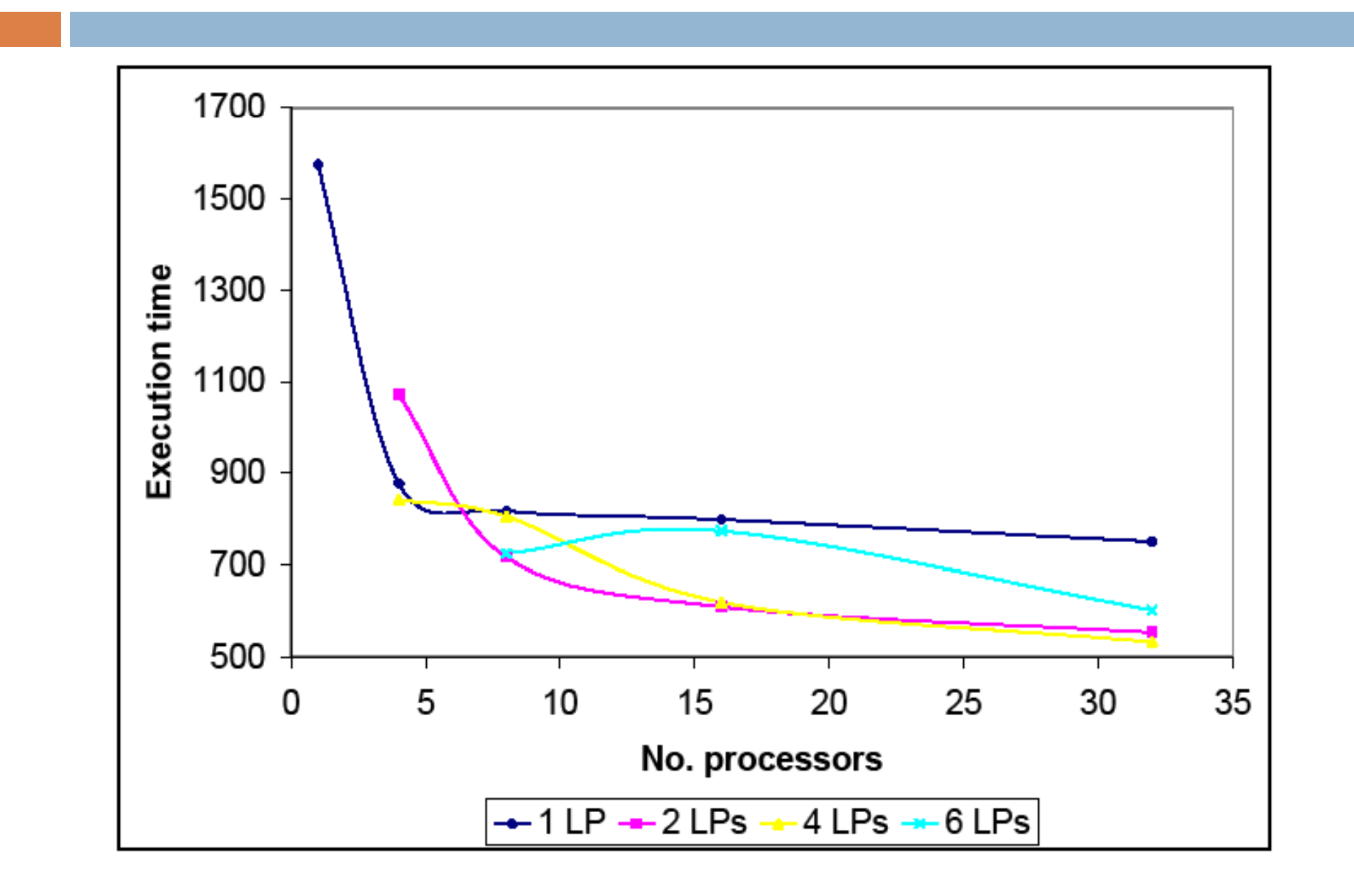

#### Very Large-Scale Instances

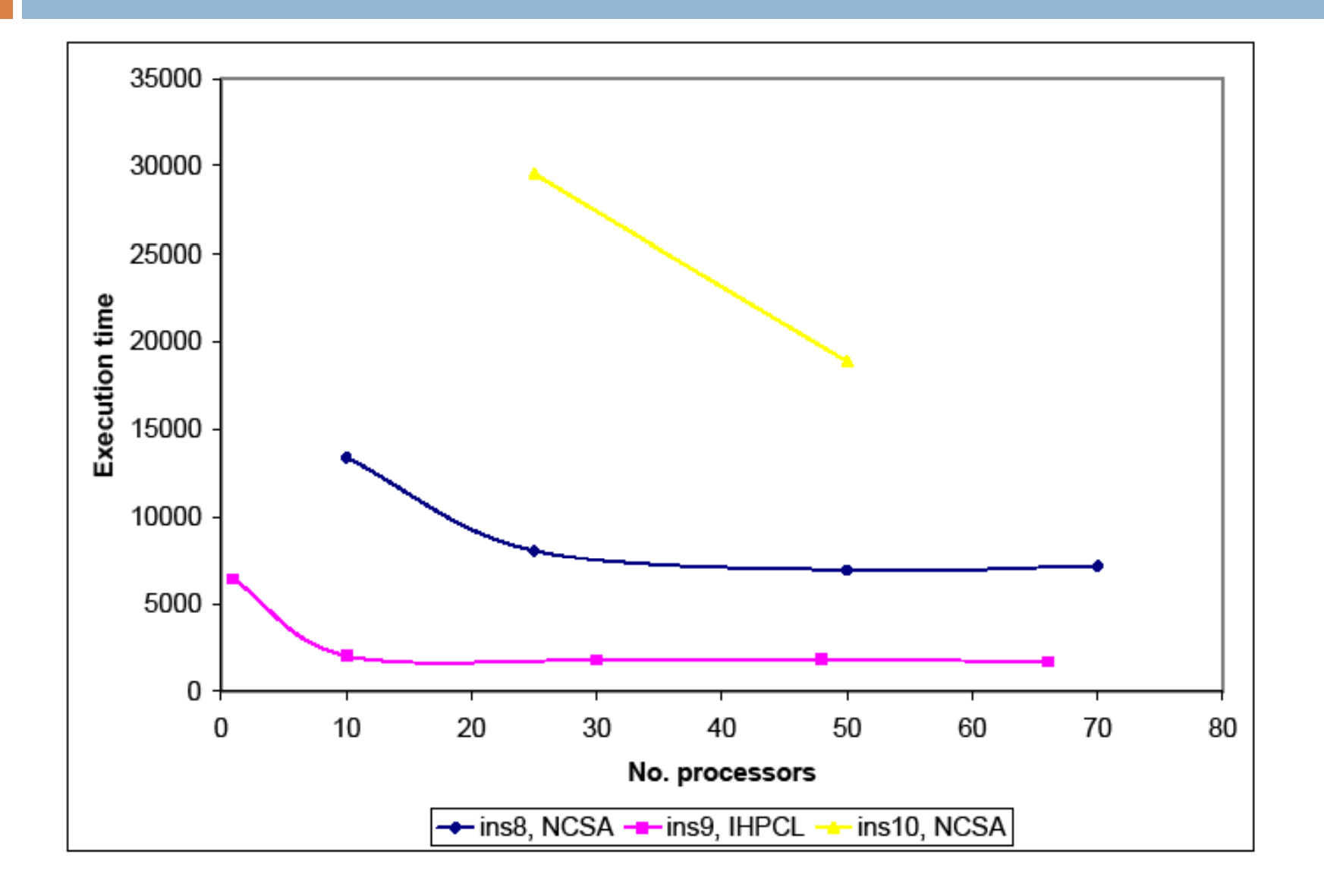

## Common Theme

- □ Speed-up
	- **E** Almost linear speed-up up to 8 processors
	- **<u>n</u>** Decent speed-up up to 16 processors
- $\Box$  **Elapsed time** 
	- **E** Elapsed time reductions even up to 30 processors
- □ Large-scale instances
	- **□** Significant elapsed time reductions even on 50 processors

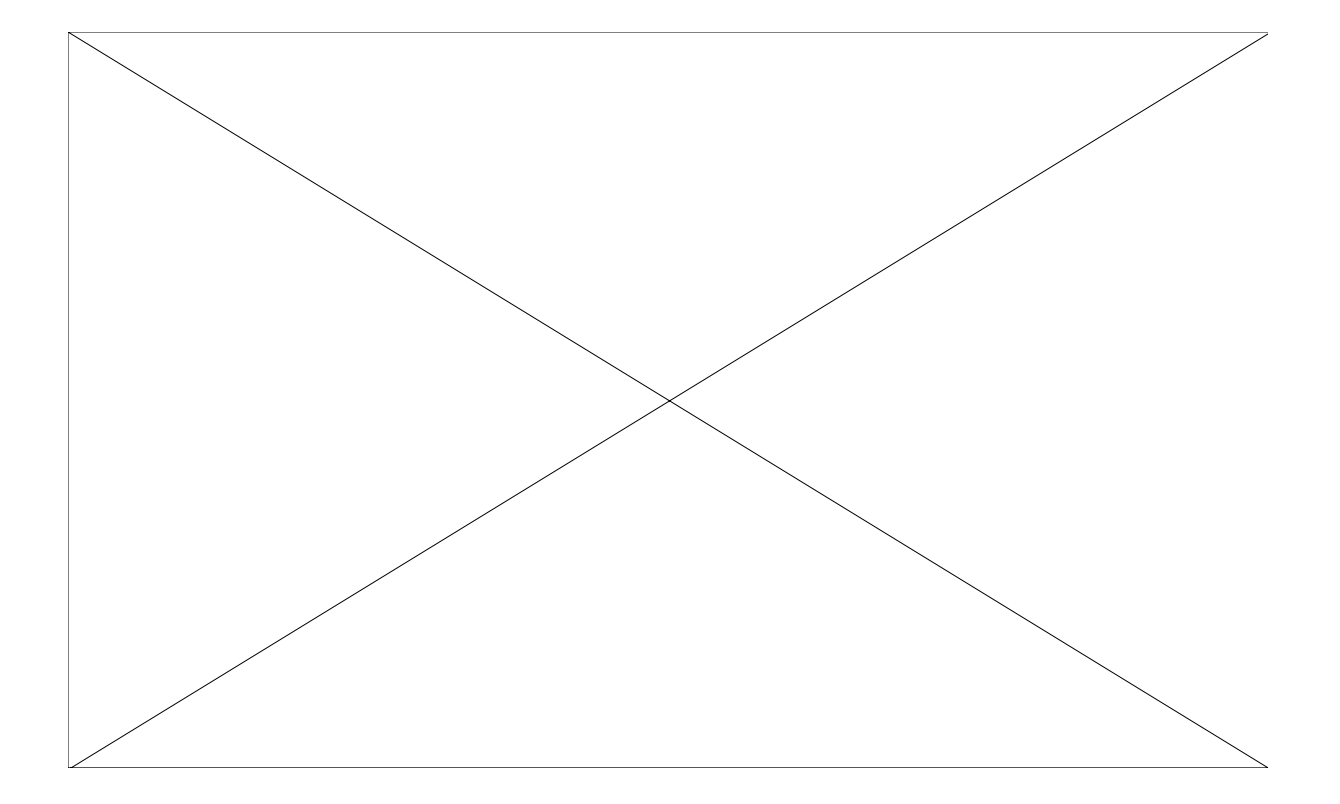